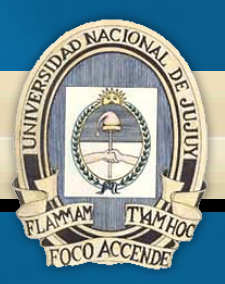

#### **UNIVERSIDAD NACIONAL DE JUJUY FACULTAD DE INGENIERÍA**

**ESCUELA DE MINAS CÁTEDRA DE BASES DE DATOS I**

# **UNIDAD Nº 4 MODELO DE DATOS RELACIONAL**

**Mg. Ing. Héctor Pedro Liberatori Año 2023**

# Codd propuso los siguientes objetivos con su modelo:

- Independencia física.
- · Independencia lógica.
- Flexibilidad.
- $\bullet$  Uniformidad.
- $\bullet$  Sencillez.

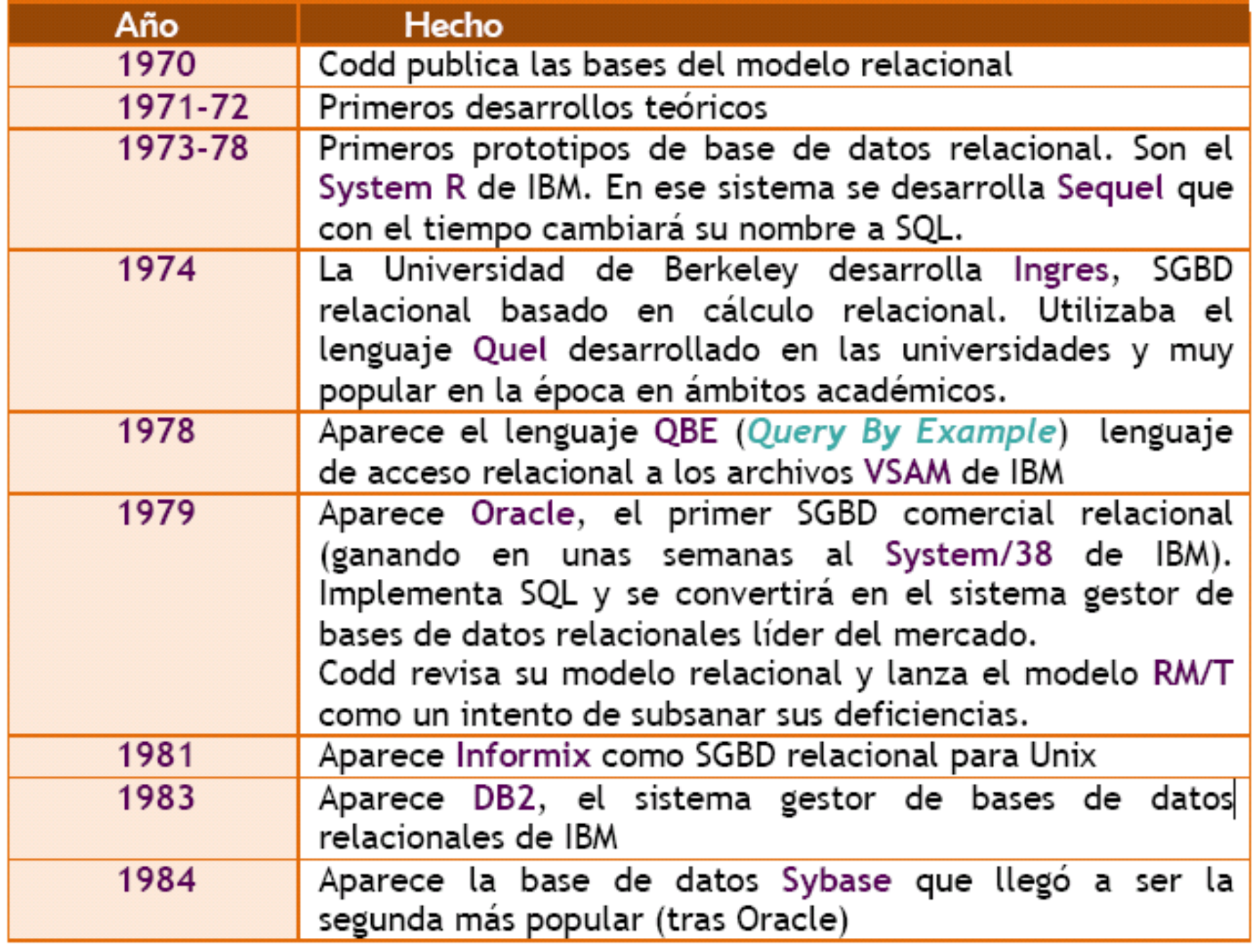

**Figura 2: Historia del Modelo Relacional**

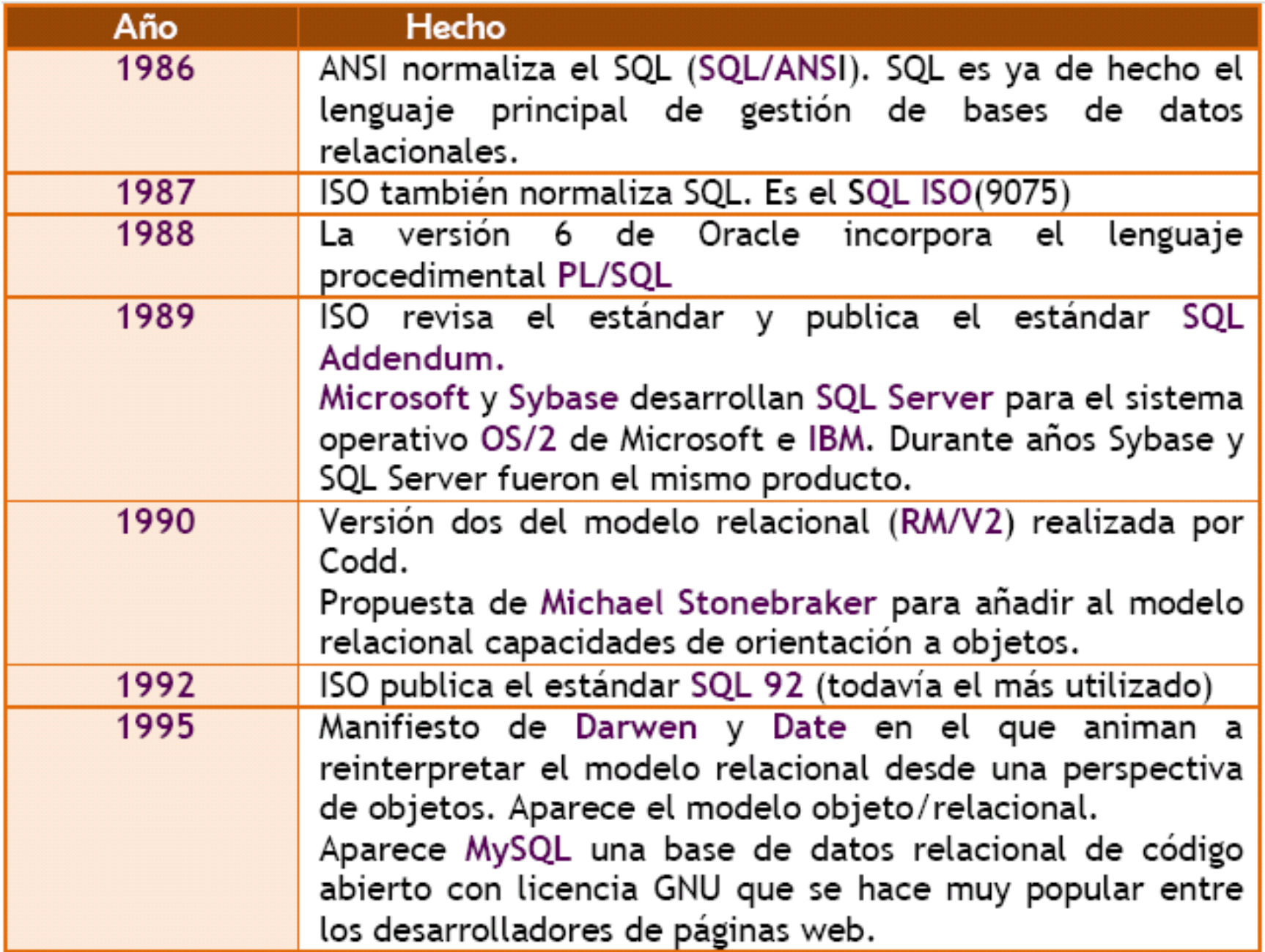

# **Figura 3: Historia del Modelo Relacional**

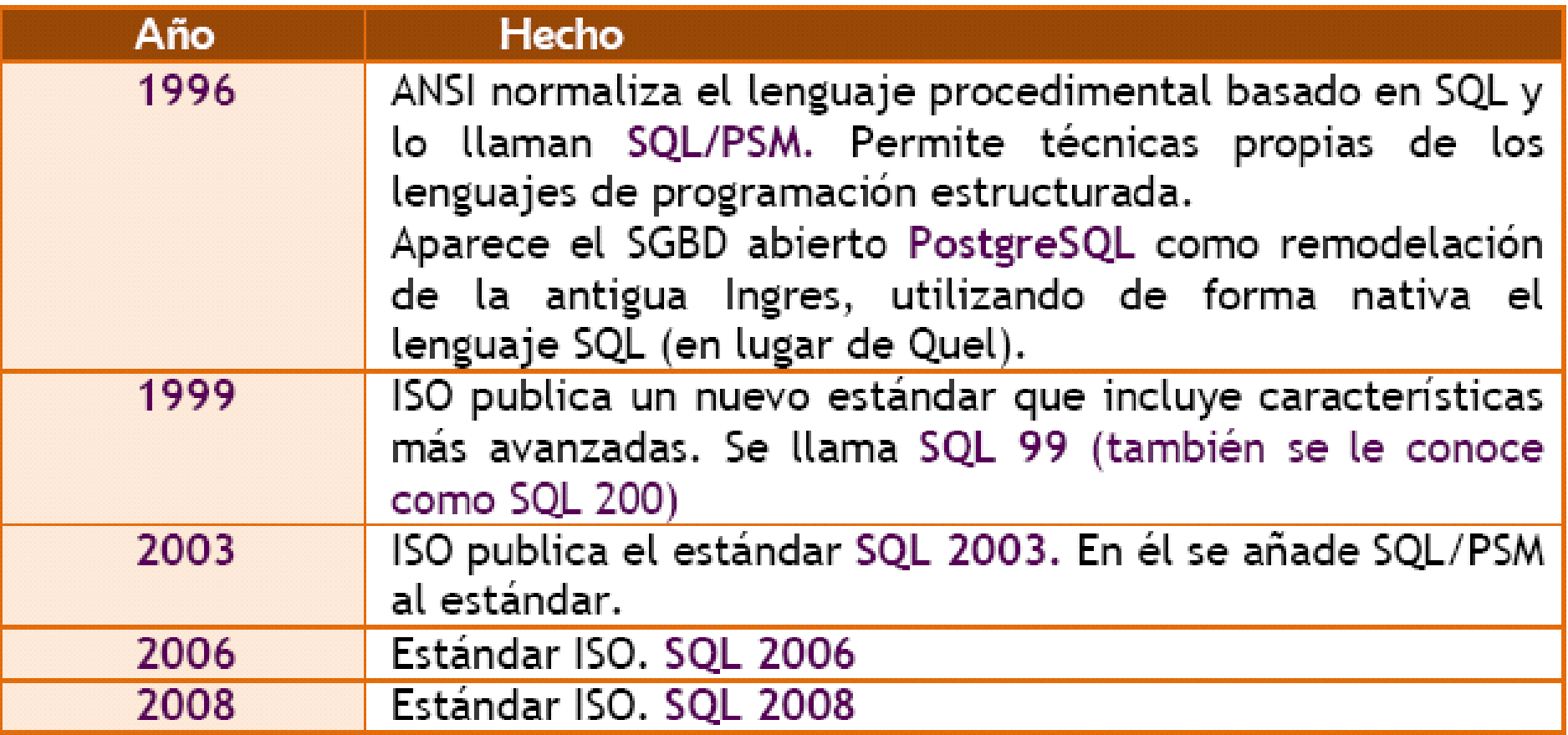

**Figura 4: Historia del Modelo Relacional**

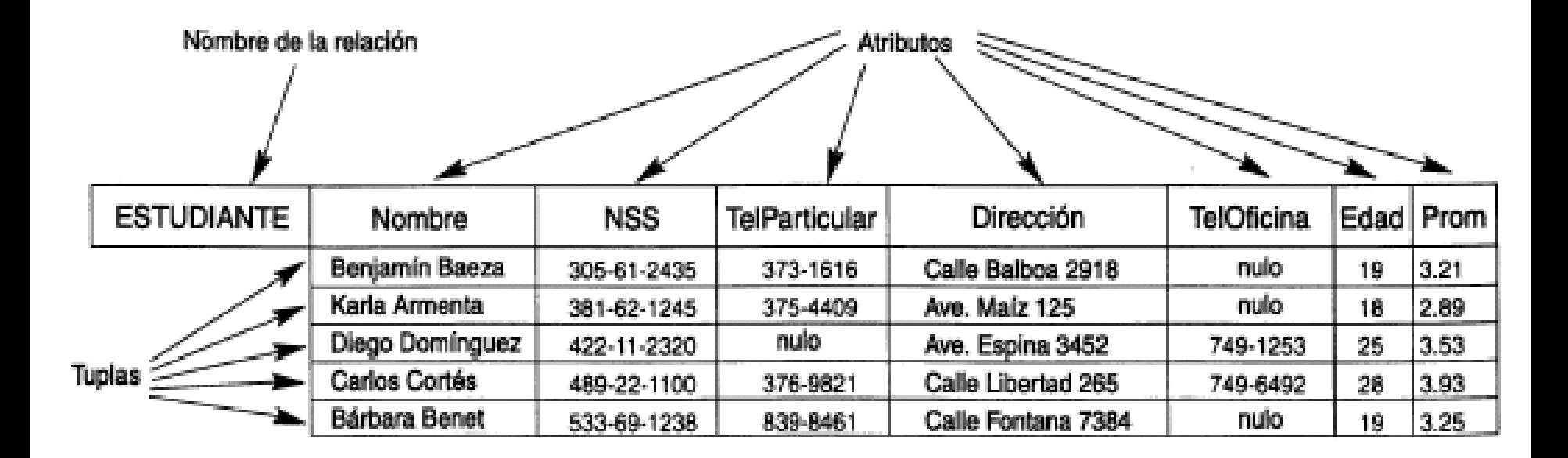

## **Figura 5: Atributos y tuplas de la relación ESTUDIANTE**

# Un dominio (D) está formado por:

- Nombre.
- Tipo de datos.
- Formato.
- Unidad de medida.

**Figura 6: Dominios**

# $R(A_1, A_2, ..., A_n)$  $D: dom(A_i)$

ESTUDIANTE(Nombre, NSS, TelParticular, Dirección, TelOficina, Edad, Prom)

**ESTUDIANTE: dom(Nombre) = Nombres dom(edad) = Edades\_de\_estudiantes dom(Prom) = Promedios\_de\_notas**

**Figura 7: Esquema de relación de grado 7**

**Un esquema de relación:**  $R(A_1, A_2, ..., A_n)$ **el estado se denota por: r(R) es un conjunto de tuplas:**  ${\bf r} = ({\bf t_1},\,{\bf t_2},...,\,{\bf t_n})$ **donde cada n-tuplas t:**  $\mathbf{t} = (\nu_1, \nu_{2, ...,} \nu_n)$ **cada valor de atributo de la tupla t** se referencia como: t[A<sub>i</sub>]

**Figura 8: Estado de Relación**

# **Una Relación r(R) es una relación matemática** de grado n sobre los dominios  $dom(A_n)$

$$
r(R) \subseteq (\text{dom}(A_1) \mathbf{X} \text{ dom}(A_2) \mathbf{X} \cdots \mathbf{X} \text{dom}(A_n))
$$

**1. Subconjunto del producto cartesiano de los dominios de R**

$$
|\text{dom}(A_1)| * |\text{dom}(A_2)| * ... * |\text{dom}(A_n)|
$$
  
2. N° total de tuples del producto cartesiano

**Figura 9: Producto Cartesiano**

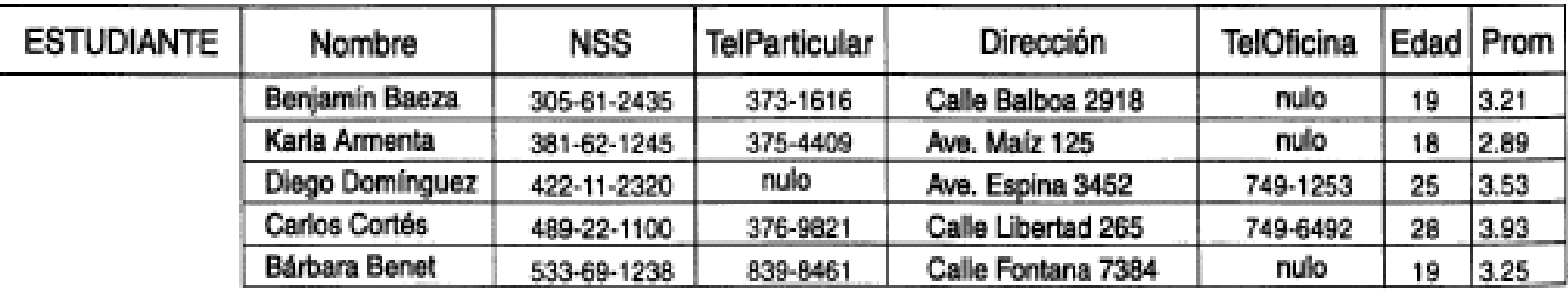

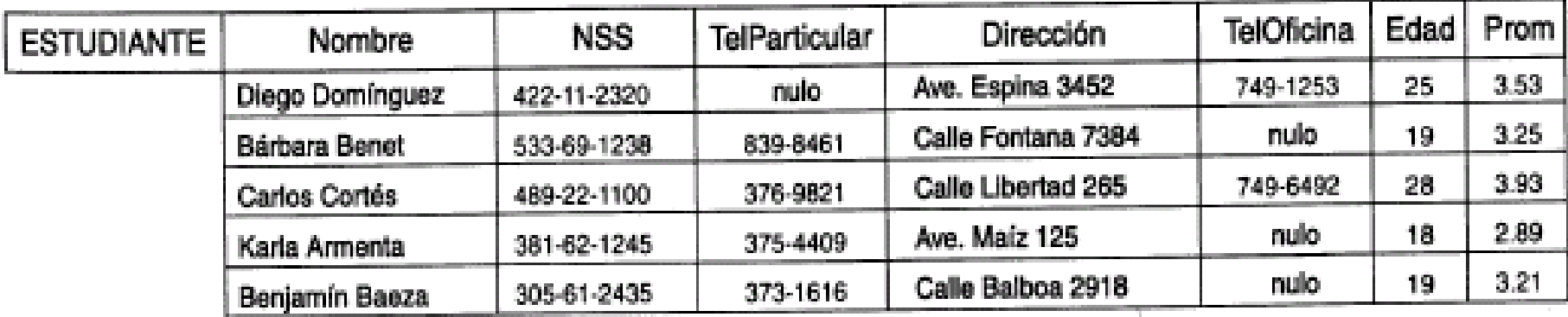

**Figura 10: Relación ESTUDIANTE con un orden de tuplas diferente**

t = <(Nombre, Diego Domínguez),(NSS, 422-11-2320),(TelParticular, nulo),(Dirección, Ave. Espina3452), (TelOficina, 749-1253), (Edad, 25), (Prom, 3.53)>

t = <(Dirección, Ave. Espina 3452), (Nombre, Diego Domínguez), (NSS, 422-11-2320), (Edad, 25), (TelOficina, 749-1253), (Prom, 3.53), (TelParticular, nulo)>

**Figura 11: Son tuplas idénticas porque el orden de los atributos y los valores no forman parte de la definición de la relación**

**Un esquema de relación de grado n:**  $R(A_1, A_2, ..., A_n)$ **una n-tupla de una relación r(R):**  $\mathbf{t} = (\nu_1, \nu_{2, ...,} \nu_n)$ donde  $v_i$  es el valor que le corresponde a:  $A_i$ **Las letras Q, R, S denotan relaciones. Las letras q, r, s denotan estado de relaciones. Las letras t, u, v denotan tuplas.**

# **Los tipos de datos asociados a los dominios:**

- **Numéricos.**
- **Caracteres.**
- **Fecha.**
- **Hora.**
- **Marca de tiempo.**
- **Dinero.**
- **Boolean.**
- **Subintervalo de valores**
- **Enumerado.**

**Una Relación no puede tener 2 tuplas que tengan los mismos valores en sus atributos:**

- **Súper clave: garantiza unicidad pero puede tener atributos redundantes.**
- **Clave: garantiza unicidad, sin atributos redundantes.**

# **Un Esquema de Relación puede tener más de una clave, en tal caso c/u de ellas se denomina clave candidata.**

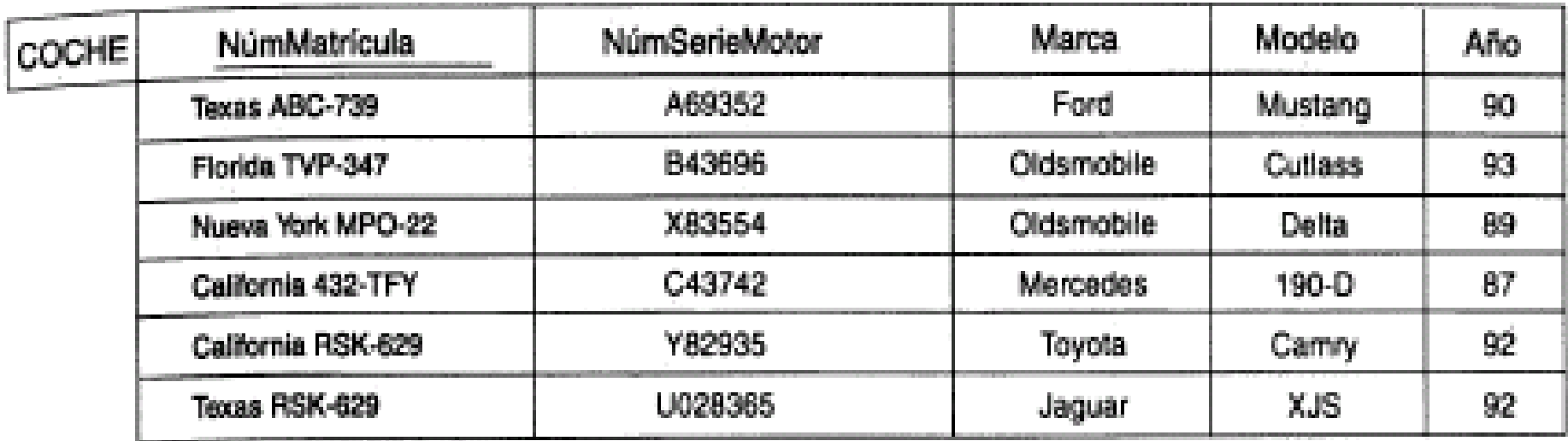

## **Figura 15: Restricciones de Clave y sobre nulos**

**Una BD Relacional contiene muchas relaciones, y en éstas las tuplas están relacionadas de diversas formas:**

• **Esquema de BD: es un conjunto S de esquemas de Relaciones:**

 $S = \{R_1, R_2, \ldots, R_m\}$ 

• **Estado de BD Relacional: es un conjunto de estados de relaciones:**

 $BD = \{r_1, r_2, ..., r_m\}$ 

**Figura 16: BD Relacionales y Esquemas de BD**

#### **EMPLEADO**

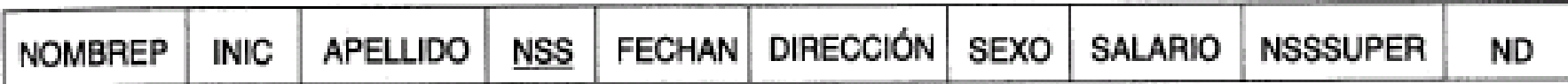

#### **DEPARTAMENTO**

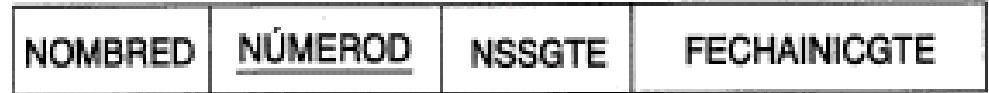

#### **LUGARES\_DEPTOS**

**NÚMEROD** LUGARD

**PROYECTO** 

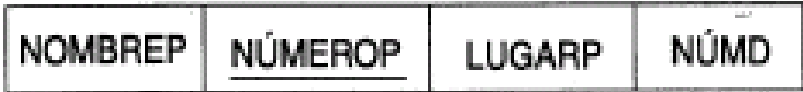

TRABAJA\_EN

**NÚMP NSSE HORAS** 

#### **DEPENDIENTE**

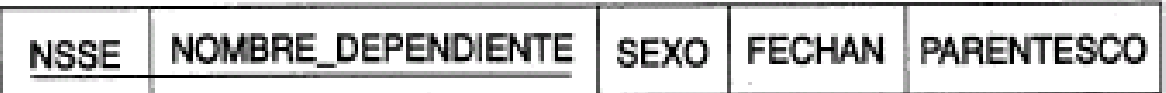

 $\mathbf{r}_\mathrm{L}$ 

## **Figura 17: Esquema de BD Relacional EMPRESA**

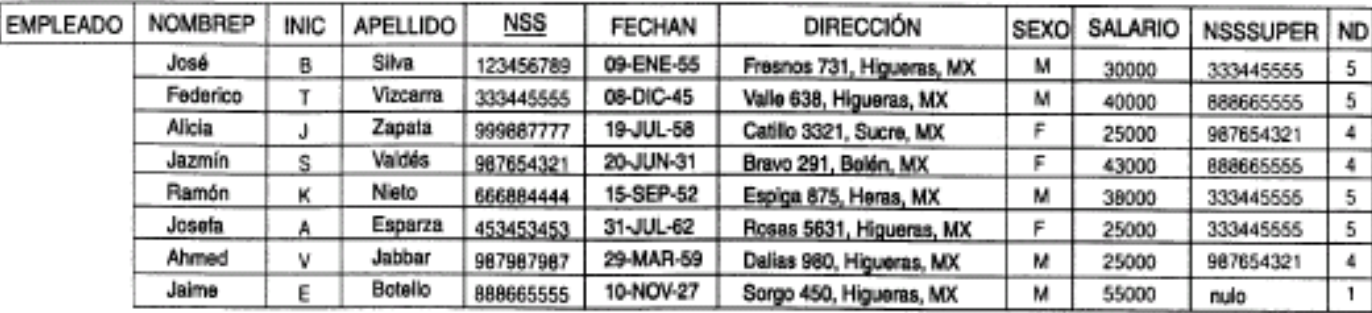

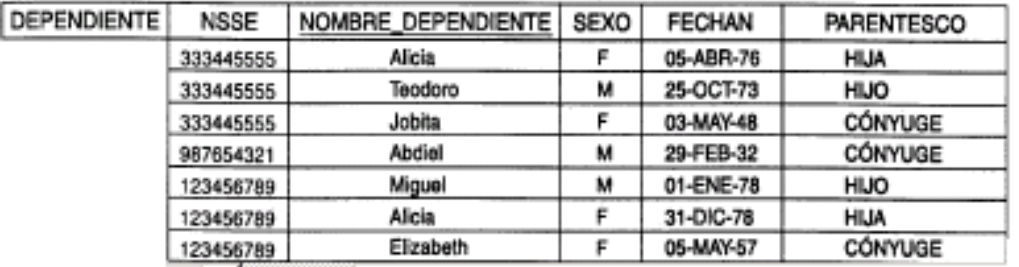

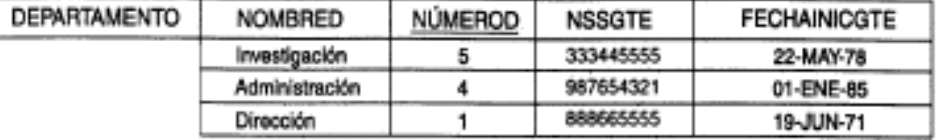

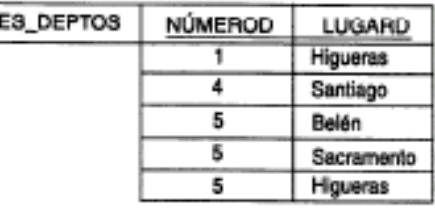

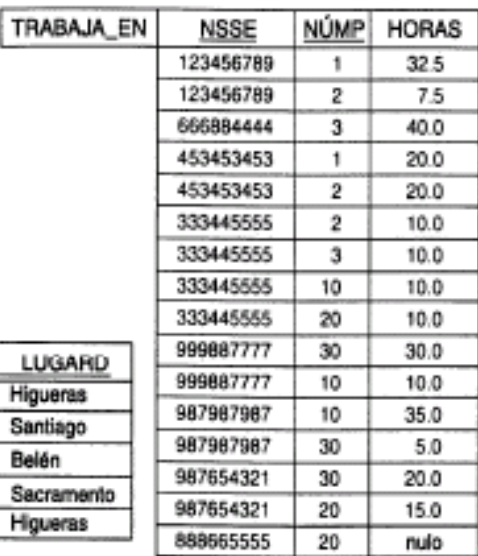

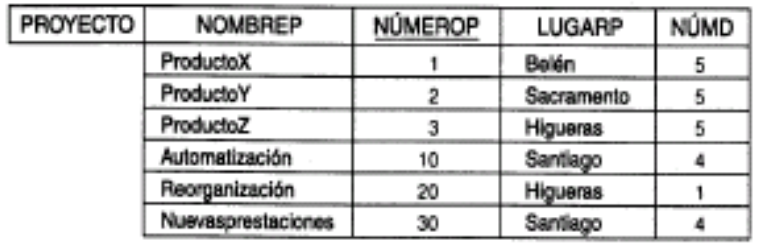

**Figura 18: Posible estado de la BD del esquema EMPRESA**

LUGAR

**Existen 2 tipos de restricciones que son parte del Modelo Relacional:**

- **Integridad de Entidades: ningún valor de clave 1º puede ser nulo.**
- **Integridad Referencial: se especifica entre 2 Relaciones, y sirve para mantener la consistencia entre las tuplas de las 2 Relaciones.**
- **Clave Externa (Foránea): permite una definición más formal del concepto de Integridad Referencial.**

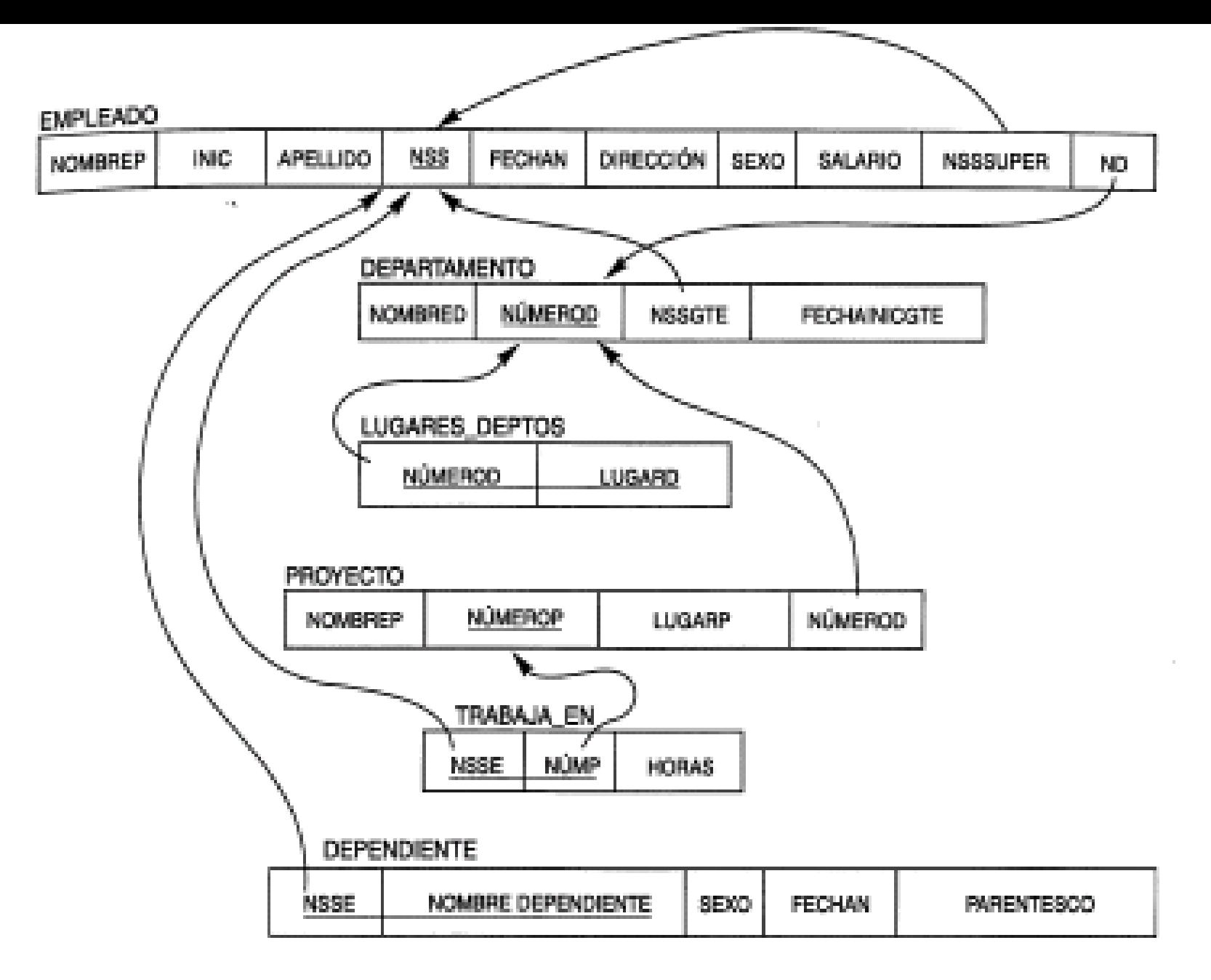

## **Figura 20: Integridad Referencial**

**Las condiciones que debe satisfacer una clave externa, especifican una restricción de Integridad Referencial, entre 2 Esquemas de Relación**  $R_1$  y  $R_2$ 

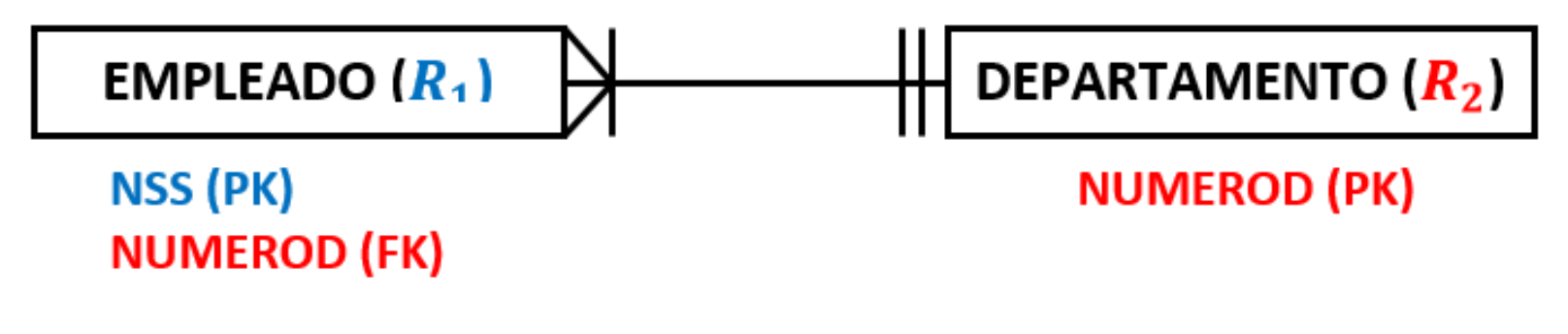

```
t_1[FK] = t_2[PK]
```
**Figura 21: Clave Externa (Foránea)**

## **Tabla EMPLOYEES**

#### **Estructura**

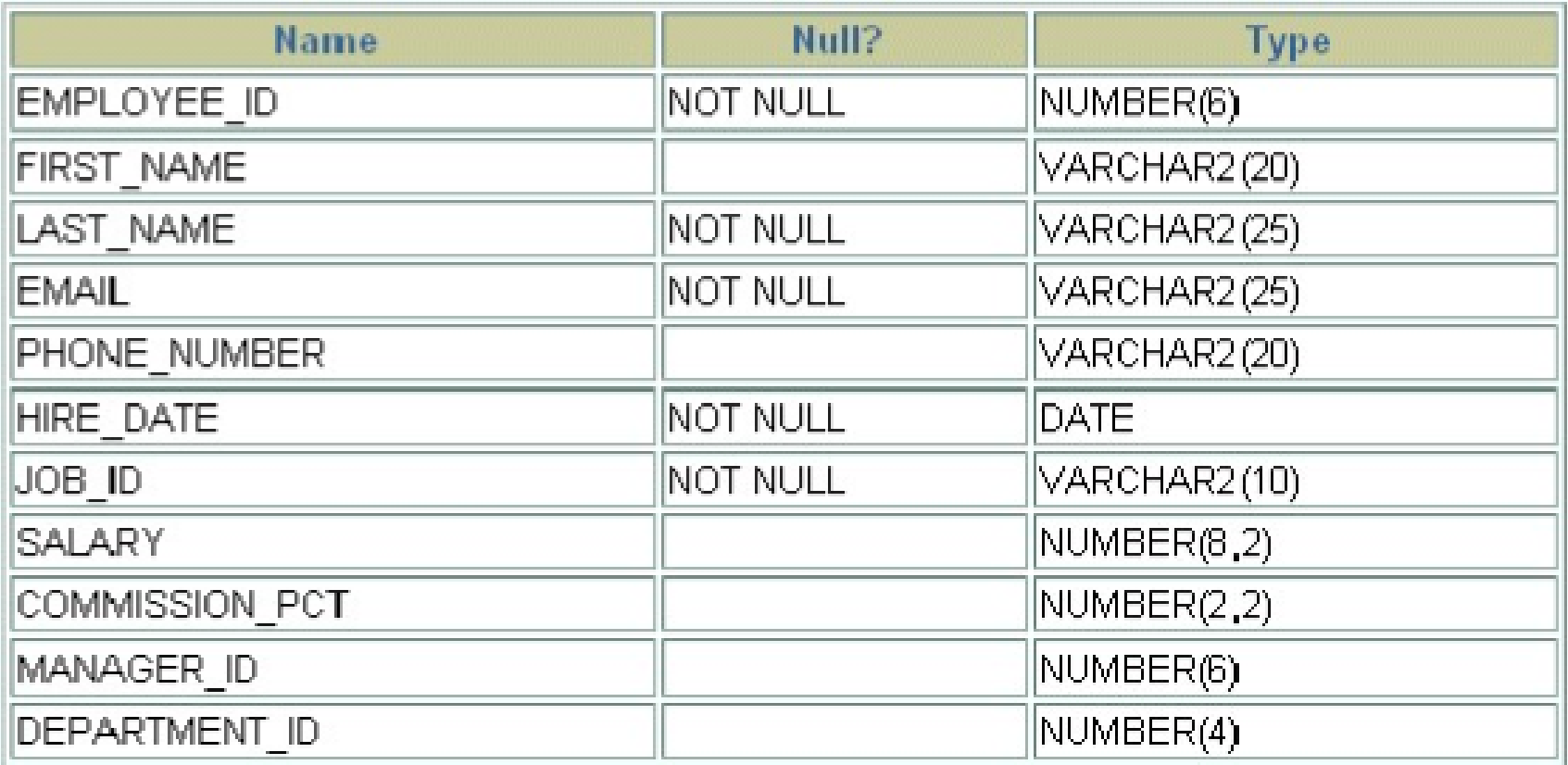

## **Figura 22: Estructura de la tabla autorreferencial EMPLOYEES**

#### **Tabla EMPLOYEES**

#### Contenido

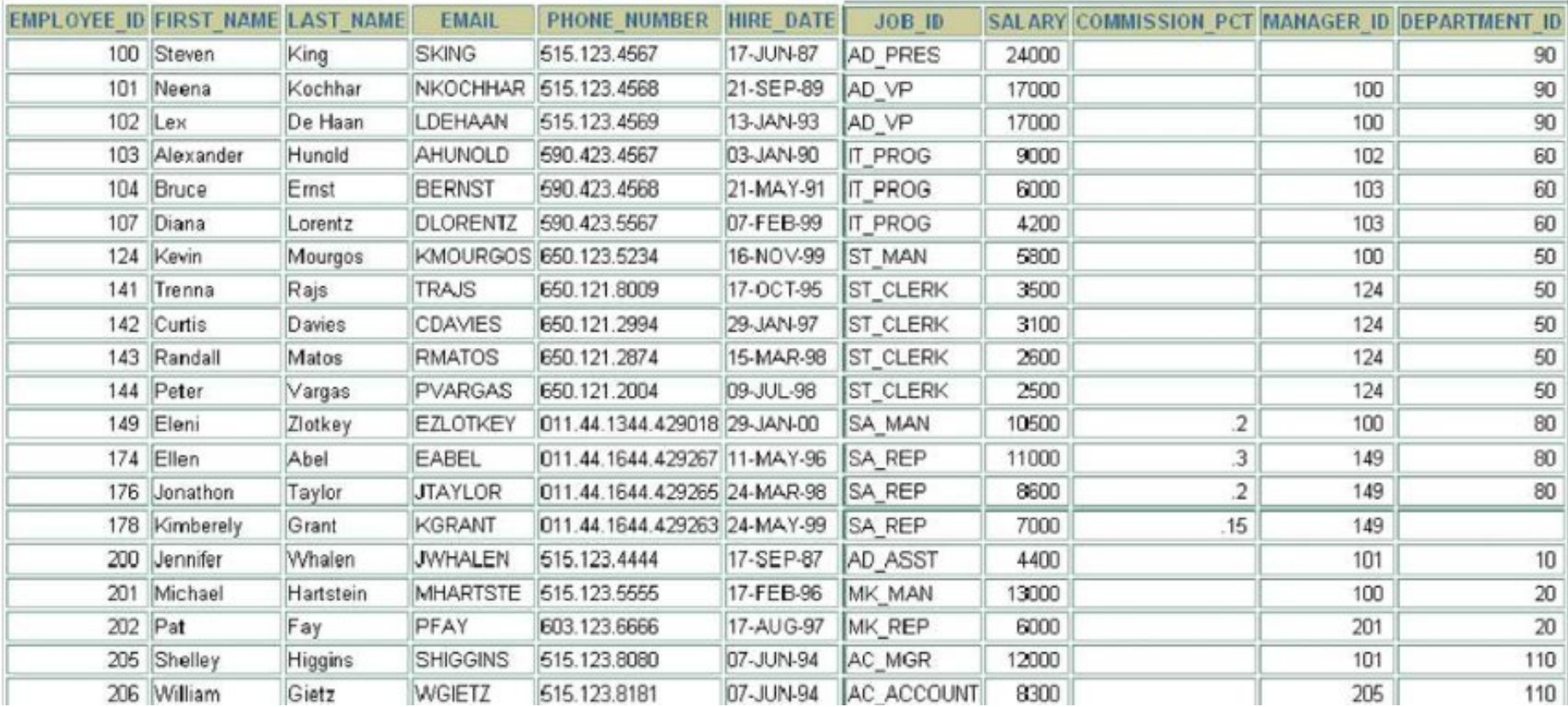

## **Figura 23: Contenido de la tabla autorreferencial EMPLOYEES**

**Las Restricciones de Integridad no incluyen una amplia clase de restricciones generales, que se denominan Restricciones de Integridad Semánticas. Por ejemplo:**

- •**El salario de un empleado no puede ser mayor al de su jefe.**
- •**El Nº máximo de horas que un empleado puede trabajar en todos los proyectos por semana es 56 hs.**

**Los ejemplos de restricciones anteriores se denominan Restricciones de Estado.**

**Definen las restricciones que debe satisfacer un estado válido de la BD.**

**También se denominan restricciones estáticas.**

**Figura 25: Restricciones de Estado**

**Las operaciones de actualización del Modelo Relacional son las siguientes:**

- •**Insertar: agrega filas nuevas en una Relación.**
- •**Eliminar: borra filas en una Relación.**
- •**Modificar: cambiar valores en los atributos**
- **Las operaciones de actualización no deben violar las restricciones de Integridad, especificadas en el esquema de la BD.**